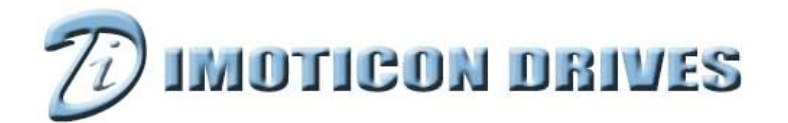

## https://www.imoticondrives.co.uk/

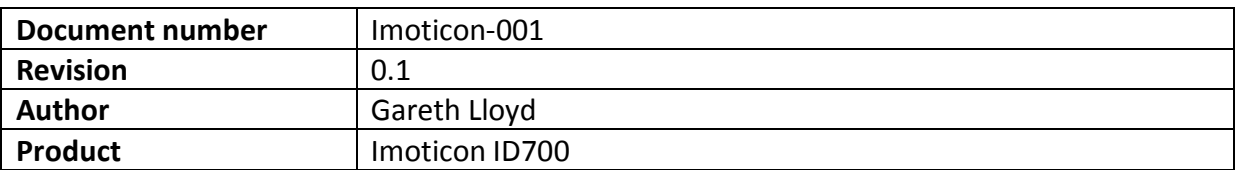

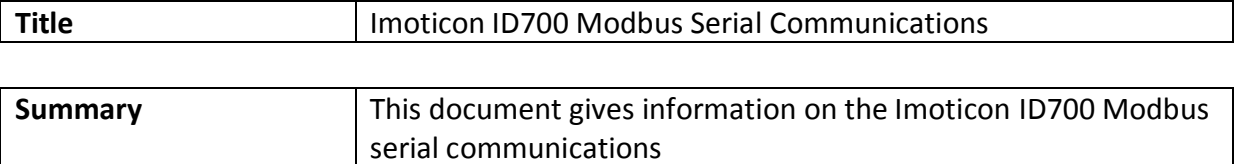

A serial communications link enables one or more drives to be used in a system controlled by a host controller such as a PLC or computer.

## **Communications Port & Wiring**

Hardware interface of ID700 drive communication: The Imoticon ID700 has 2 communication interfaces:

- RJ45 port
- Two rising clamp terminals (A/RS484+, B/RS485−)

The two interfaces are connected in parallel so either can be used depending on the type of system wiring employed.

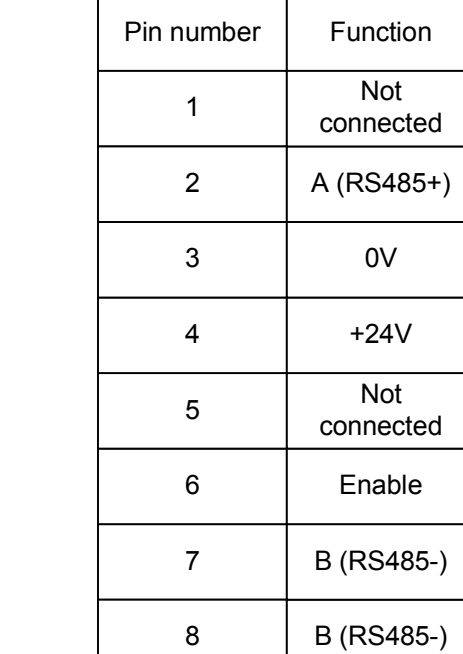

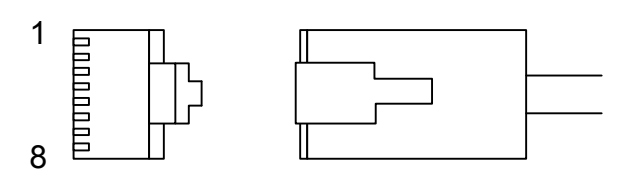

## **Terminal connection**

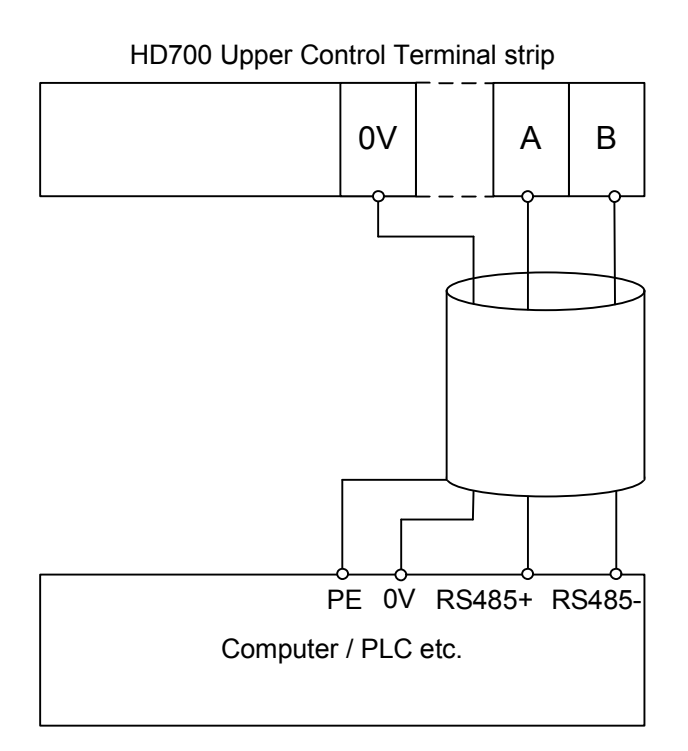

HD700 uses Modbus RTU. Modbus RTU supports read/write normal registers. The frame has the following basic format:

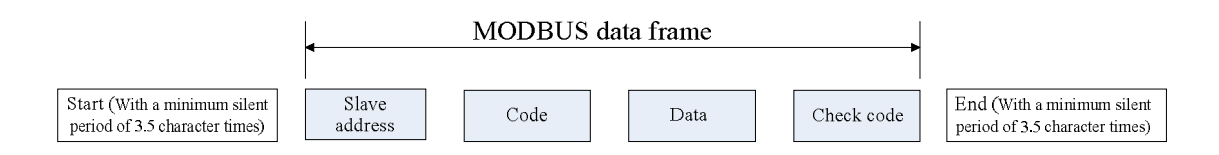

Modbus RTU uses byte type of "big-endian" to state address and data (except the CRC, which is "little-endian"), sends high byte firstly, then low byte. The frame is terminated with a minimum silent period of 3.5 character times at start and end. Use CRC-16 to check the message information.

# **Function codes**

The function code determines the different requests:

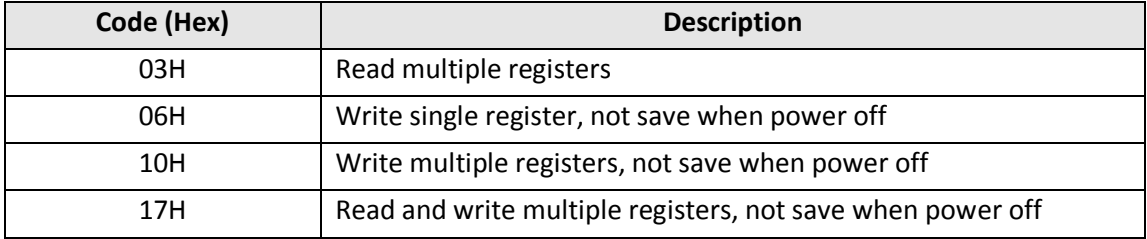

## **Parameter mapping**

The mapping rules between parameter number and register address as below:

Register address (hexadecimal): MNH

M= decimal convert to hexadecimal from "m"

N= decimal convert to hexadecimal from "n"

"m" and "n" calculation is as below, use a parameter Px.y as the example:

x.y\*100=m\*256+n+1

For example:

Modbus register address of parameter P04.01

4.01×100=401=1×256+144+1

Then

m=1, n=144

by the decimal to hexadecimal converting

M= 01, N=90

So, the Register address=0190H

**Note**: Modbus register addresses for all HD700 parameters can be found at the beginning of each parameter section of the HEDY HD700 Advanced User Guide V3.1

# **Function code example 1 (03H)**

The example is to read the contents in P04.01 $\sim$ P04.10 of HD700 drive, details as below table:

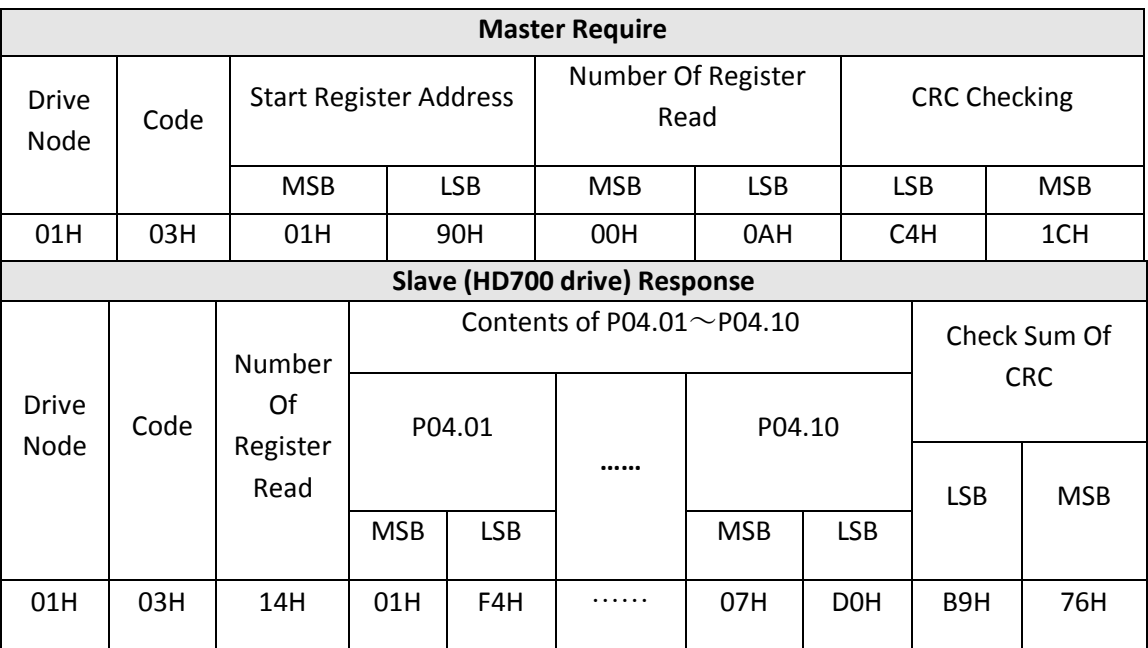

## **Function code example 2 (06H)**

The example is to write 8 into P03.27.

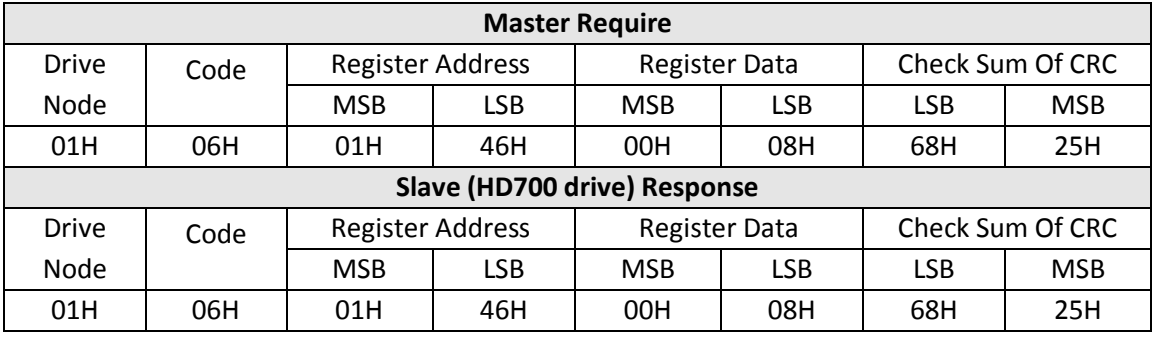

### **Abnormal communication**

If the communication is abnormal, HD700 drive will turn back to the response frame, the format is in the below table:

Abnormal response format:

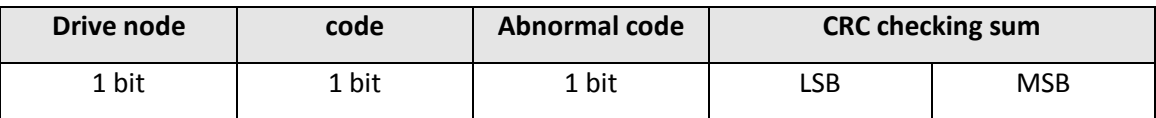

#### Abnormal code description

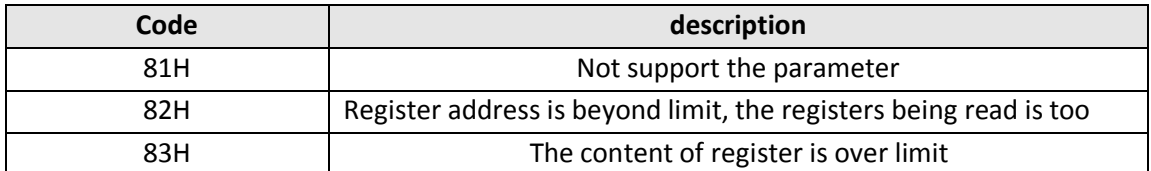

#### **CRC checking**

CRC is 16 bit cycle redundance checking, normally the standard CRC-16 is called: x16+x15+x2+1. Send the 16 bit CRC message to LSB, in a frame do the calculation of all bits. const unsigned char auchCRCHi $[] = \{$ 0x00, 0xC1, 0x81, 0x40, 0x01, 0xC0, 0x80, 0x41, 0x01, 0xC0, 0x80, 0x41, 0x00, 0xC1, 0x81, 0x40, 0x01, 0xC0, 0x80, 0x41, 0x00, 0xC1, 0x81, 0x40, 0x00, 0xC1, 0x81, 0x40, 0x01, 0xC0, 0x80, 0x41, 0x01, 0xC0, 0x80, 0x41, 0x00, 0xC1, 0x81, 0x40, 0x00, 0xC1, 0x81, 0x40, 0x01, 0xC0, 0x80, 0x41, 0x00, 0xC1, 0x81, 0x40, 0x01, 0xC0, 0x80, 0x41, 0x01, 0xC0, 0x80, 0x41, 0x00, 0xC1, 0x81, 0x40, 0x01, 0xC0, 0x80, 0x41, 0x00, 0xC1, 0x81, 0x40, 0x00, 0xC1, 0x81, 0x40, 0x01, 0xC0, 0x80, 0x41, 0x00, 0xC1, 0x81, 0x40, 0x01, 0xC0, 0x80, 0x41, 0x01, 0xC0, 0x80, 0x41, 0x00, 0xC1, 0x81, 0x40, 0x00, 0xC1, 0x81, 0x40, 0x01, 0xC0, 0x80, 0x41, 0x01, 0xC0, 0x80, 0x41, 0x00, 0xC1, 0x81, 0x40, 0x01, 0xC0, 0x80, 0x41, 0x00, 0xC1, 0x81, 0x40, 0x00, 0xC1, 0x81, 0x40, 0x01, 0xC0, 0x80, 0x41, 0x01, 0xC0, 0x80, 0x41, 0x00, 0xC1, 0x81, 0x40, 0x00, 0xC1, 0x81, 0x40, 0x01, 0xC0, 0x80, 0x41, 0x00, 0xC1, 0x81, 0x40, 0x01, 0xC0, 0x80, 0x41, 0x01, 0xC0, 0x80, 0x41, 0x00, 0xC1, 0x81, 0x40, 0x00, 0xC1, 0x81, 0x40, 0x01, 0xC0, 0x80, 0x41, 0x01, 0xC0, 0x80, 0x41, 0x00, 0xC1, 0x81, 0x40, 0x01, 0xC0, 0x80, 0x41, 0x00, 0xC1, 0x81, 0x40, 0x00, 0xC1, 0x81, 0x40, 0x01, 0xC0, 0x80, 0x41, 0x00, 0xC1, 0x81, 0x40, 0x01, 0xC0, 0x80, 0x41, 0x01, 0xC0, 0x80, 0x41, 0x00, 0xC1, 0x81, 0x40, 0x01, 0xC0, 0x80, 0x41, 0x00, 0xC1, 0x81, 0x40, 0x00, 0xC1, 0x81, 0x40, 0x01, 0xC0, 0x80, 0x41, 0x01, 0xC0, 0x80, 0x41, 0x00, 0xC1, 0x81, 0x40, 0x00, 0xC1, 0x81, 0x40, 0x01, 0xC0, 0x80, 0x41, 0x00, 0xC1, 0x81, 0x40, 0x01, 0xC0, 0x80, 0x41, 0x01, 0xC0, 0x80, 0x41, 0x00, 0xC1, 0x81, 0x40 } ;

#### **Low Order Byte Table**

```
const char auchCRCLo[] = {
```
0x00, 0xC0, 0xC1, 0x01, 0xC3, 0x03, 0x02, 0xC2, 0xC6, 0x06, 0x07, 0xC7, 0x05, 0xC5, 0xC4, 0x04, 0xCC, 0x0C, 0x0D, 0xCD, 0x0F, 0xCF, 0xCE, 0x0E, 0x0A, 0xCA, 0xCB, 0x0B, 0xC9, 0x09, 0x08, 0xC8, 0xD8, 0x18, 0x19, 0xD9, 0x1B, 0xDB, 0xDA, 0x1A, 0x1E, 0xDE, 0xDF, 0x1F, 0xDD, 0x1D, 0x1C, 0xDC, 0x14, 0xD4, 0xD5, 0x15, 0xD7, 0x17, 0x16, 0xD6, 0xD2, 0x12, 0x13, 0xD3, 0x11, 0xD1, 0xD0, 0x10, 0xF0, 0x30, 0x31, 0xF1, 0x33, 0xF3, 0xF2, 0x32, 0x36, 0xF6, 0xF7, 0x37, 0xF5, 0x35, 0x34, 0xF4, 0x3C, 0xFC, 0xFD, 0x3D, 0xFF, 0x3F, 0x3E, 0xFE, 0xFA, 0x3A, 0x3B, 0xFB, 0x39, 0xF9, 0xF8, 0x38, 0x28, 0xE8, 0xE9, 0x29,

```
0xEB, 0x2B, 0x2A, 0xEA, 0xEE, 0x2E, 0x2F, 0xEF, 0x2D, 0xED, 
0xEC, 0x2C, 0xE4, 0x24, 0x25, 0xE5, 0x27, 0xE7, 0xE6, 0x26, 
0x22, 0xE2, 0xE3, 0x23, 0xE1, 0x21, 0x20, 0xE0, 0xA0, 0x60, 
0x61, 0xA1, 0x63, 0xA3, 0xA2, 0x62, 0x66, 0xA6, 0xA7, 0x67, 
0xA5, 0x65, 0x64, 0xA4, 0x6C, 0xAC, 0xAD, 0x6D, 0xAF, 0x6F, 
0x6E, 0xAE, 0xAA, 0x6A, 0x6B, 0xAB, 0x69, 0xA9, 0xA8, 0x68, 
0x78, 0xB8, 0xB9, 0x79, 0xBB, 0x7B, 0x7A, 0xBA, 0xBE, 0x7E, 
0x7F, 0xBF, 0x7D, 0xBD, 0xBC, 0x7C, 0xB4, 0x74, 0x75, 0xB5, 
0x77, 0xB7, 0xB6, 0x76, 0x72, 0xB2, 0xB3, 0x73, 0xB1, 0x71, 
0x70, 0xB0, 0x50, 0x90, 0x91, 0x51, 0x93, 0x53, 0x52, 0x92, 
0x96, 0x56, 0x57, 0x97, 0x55, 0x95, 0x94, 0x54, 0x9C, 0x5C, 
0x5D, 0x9D, 0x5F, 0x9F, 0x9E, 0x5E, 0x5A, 0x9A, 0x9B, 0x5B, 
0x99, 0x59, 0x58, 0x98, 0x88, 0x48, 0x49, 0x89, 0x4B, 0x8B, 
0x8A, 0x4A, 0x4E, 0x8E, 0x8F, 0x4F, 0x8D, 0x4D, 0x4C, 0x8C, 
0x44, 0x84, 0x85, 0x45, 0x87, 0x47, 0x46, 0x86, 0x82, 0x42, 
0x43, 0x83, 0x41, 0x81, 0x80, 0x40
} ;
```

```
/* CRC Generation for Modbus messages */
```

```
// The function returns the CRC as a unsigned short type unsigned short CCRC_ModbusRTUCRC16 
(unsigned char *puchMsg, short usDataLen )
```

```
{
```
unsigned short ReturnValue;

```
// high byte of CRC initialized
```
unsigned char uchCRCHi = 0xFF;

// low byte of CRC initialized unsigned char uchCRCLo = 0xFF;

// will index into CRC lookup table unsigned char uIndex;

```
// pass through message buffer
```
while (usDataLen--) {

```
// calculate the CRC
```

```
uIndex = uchCRCHi ^ *puchMsg++;
```

```
uchCRCHi = uchCRCLo ^ auchCRCHi[ uIndex ];
```

```
uchCRCLo = auchCRCLo[ uIndex ];
```

```
}
```
ReturnValue = uchCRCHi;

ReturnValue <<= 8;

ReturnValue |= uchCRCLo;

```
return ReturnValue;
```
}

| Parameter<br>ID    | <b>Function</b>                     | Range                                                                                                    | <b>Default</b> | Change<br><b>Mode</b> | <b>Modbus</b><br><b>Address</b> |
|--------------------|-------------------------------------|----------------------------------------------------------------------------------------------------|----------------|-----------------------|---------------------------------|
| P00.03<br>(P10.07) | Control mode                        | 0: Keypad<br>1: Control terminal<br>2: Serial Communications                                                                                                 | $\mathbf 0$    | Stop Only             | 0002H<br>(03EEH)                |
| P00.04<br>(PO1.01) | Reference<br>channel                | 0: Keypad<br>$1: E$ -pot<br>2: Preset<br>$3:$ Al $1$<br>4:AI2<br><b>5: Serial Communications</b><br>6: DI7 pulse<br>7: Fieldbus option<br>8: User programmed | $\mathbf 0$    | Run & Stop            | 0003H<br>(0064H)                |
| P03.27             | Comms.<br>Control word              | $0^{\sim}$ 65535                                                                                                    | 0              | Run & Stop            | 0146H                           |
| P03.28             | Comms.<br>Control word<br>enable    | $0^{\sim}1$                                                                                                    | $\mathbf 0$    | Run & Stop            | 0147H                           |
| P10.02             | address                             | $0 - 247$                                                                                                    | $\mathbf{1}$   | Run & Stop            | 03E9H                           |
| P10.03             | <b>Baud rate</b>                    | 0: 2.4KBPS<br>1:4.8KBPS<br>2: 9.6KBPS<br>3: 19.2KBPS<br>4:38.4KBPS<br>5:57.6KBPS                                                                             | 3              | Run & Stop            | 03EAH                           |
| P10.04             | Communicat-<br>ion<br>configuration | 0: 1-8-1, RTU, no checking<br>1: 1-8-2, RTU, no checking<br>2: 1-8-1, RTU, odd checking<br>3: 1-8-1, RTU, even checking                                      | $\mathbf{1}$   | Run & Stop            | 03EBH                           |
| P10.05             | Response<br>delay                   | $0\nu$ 250ms                                                                                                    | $\overline{2}$ | Run & Stop            | 03ECH                           |
| P10.14             | Drive status<br>word                | $0^{\sim}$ 65535                                                                                                    | N/A            | Read only             | 03F5H                           |

**HEDY HD700 Serial Communications Parameters**

Parameters P03.27 and P03.28 provide a method of controlling the sequencer inputs and other functions directly from a single control word. If P03.28 = 0, the control word has no effect, if P03.28 = 1, the control word is enabled. Each bit of the control word corresponds to a sequencing bit or function as shown below:

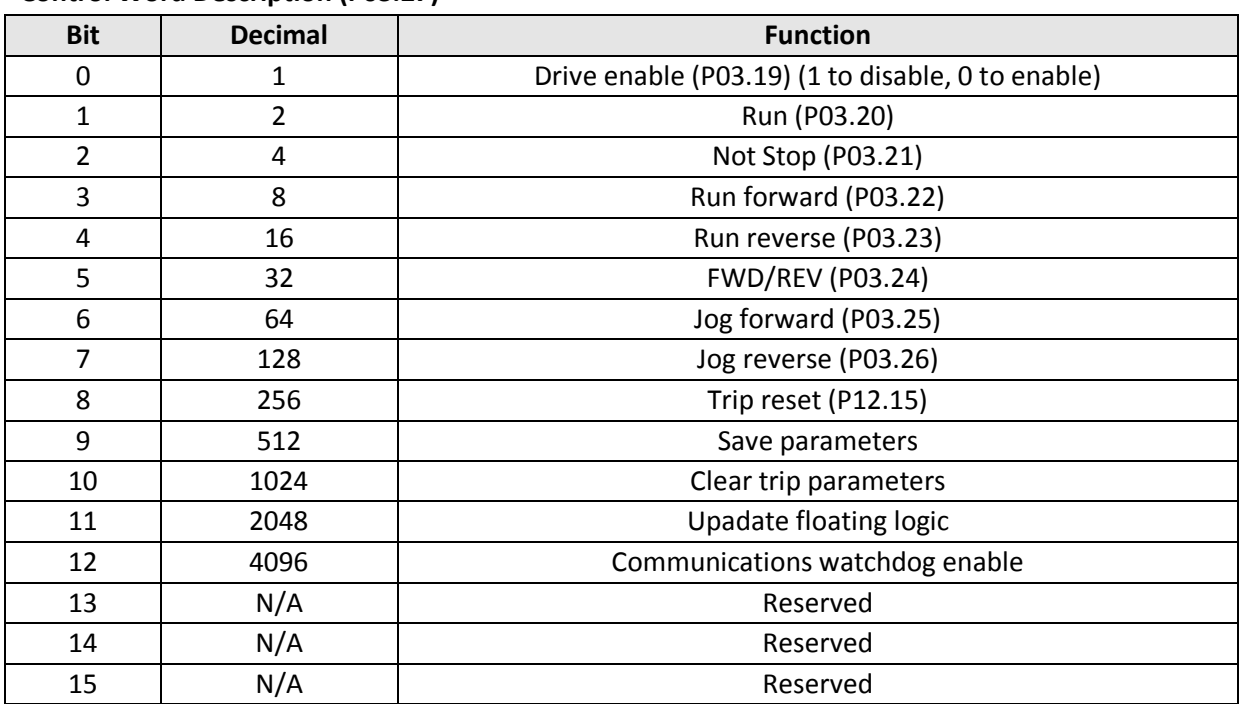

# **Control Word Description (P03.27)**

If P10.02 (drive address) = 0, drive will not respond to the master controller.

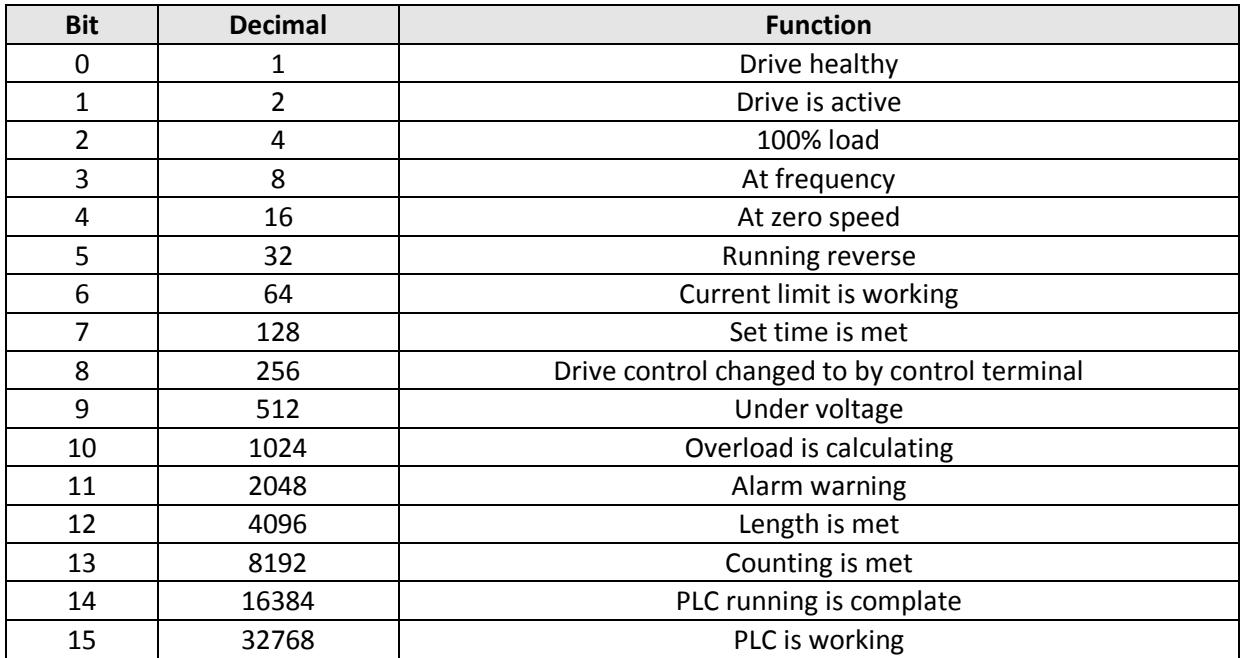

# **Drive Status Description (P10.14)**

### **Scale definition**

Frequency: 1:100 If the drive reference is 50.00Hz, then for comms it hex value is 1388H (5000 Decimal)

Time rate: 1:10 If the accelerating time is 10.0s, then for comms its Hex is 0064H (100 decimal)

Current rate: 1:10 If the current is 10.0A, then for comms its Hex is 0064H (100 decimal)

Voltage rate: 1:1 If voltage is 380V, then for comms its hex value is 017CH (380 decimal)

#### **Examples using control word (P03.27):**

Set **P03.28 = 1** (control word enable) No terminal connections are required.

To 'enable' and 'run' the drive in the forward direction: **Send 2 to P03.28**

To ramp down and 'stop' the drive from the above condition: **Send 4 to P03.28**

To 'enable' and 'run' the drive in the 'reverse' direction: **Send 34 to P3.28**

To 'coast to stop' the drive from the above condition: **Send 1 to P03.28**

To 'enable' and 'run forward' the drive in the forward direction: **Send 8 to P03.28**

To 'enable' and 'run reverse' the drive in the reverse direction: **Send 16 to P03.28**

# **Speed reference** The speed reference is set in parameter P04.01 – preset speed 1

To run at 50Hz **Send 5000 to P04.01**

To run at 40Hz **Send 4000 to P04.01** (Direction is controlled by the FWD/REV and Run Forward/Run Reverse bits of P03.27)